# **Разработка ПАСКАЛЬ программы со сложным циклом**

**Лабораторная работа №7**

# Сложные циклы

- Сложными называются такие циклические вычислительные процессы, которые состоят из двух и более включенных друг в друга циклов.
- При этом циклы, объемлющие другие циклы, принято называть **внешними**, а циклы, входящие во внешние циклы, **внутренними** (*вложенными*).

## Схема алгоритма сложного цикла

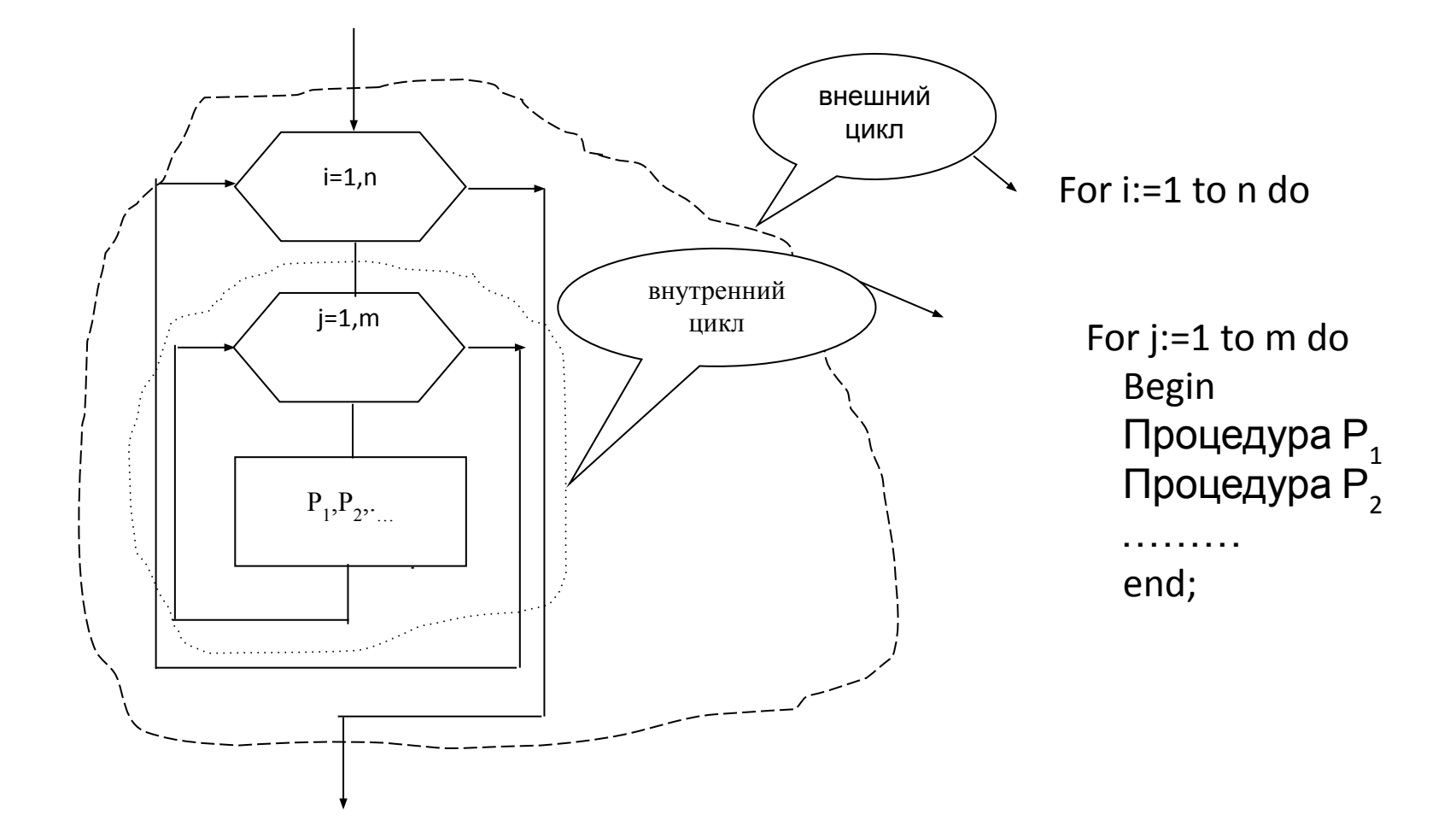

## Двухмерный массив

 $V_{11}$   $V_{12}$   $V_{13}$  $Y_{21}$   $Y_{22}$   $Y_{23}$ 

## Описание массива

#### **VAR**

Y: ARRAY [1..20, 1..10] OF REAL;

Например:

 $y[1,3], y[2,5], y[10,10]$ - соответствует индексированным переменным

$$
Y1,3, Y2,5, Y10,10
$$

 $y[k,1]$ 

# Матрица чисел X

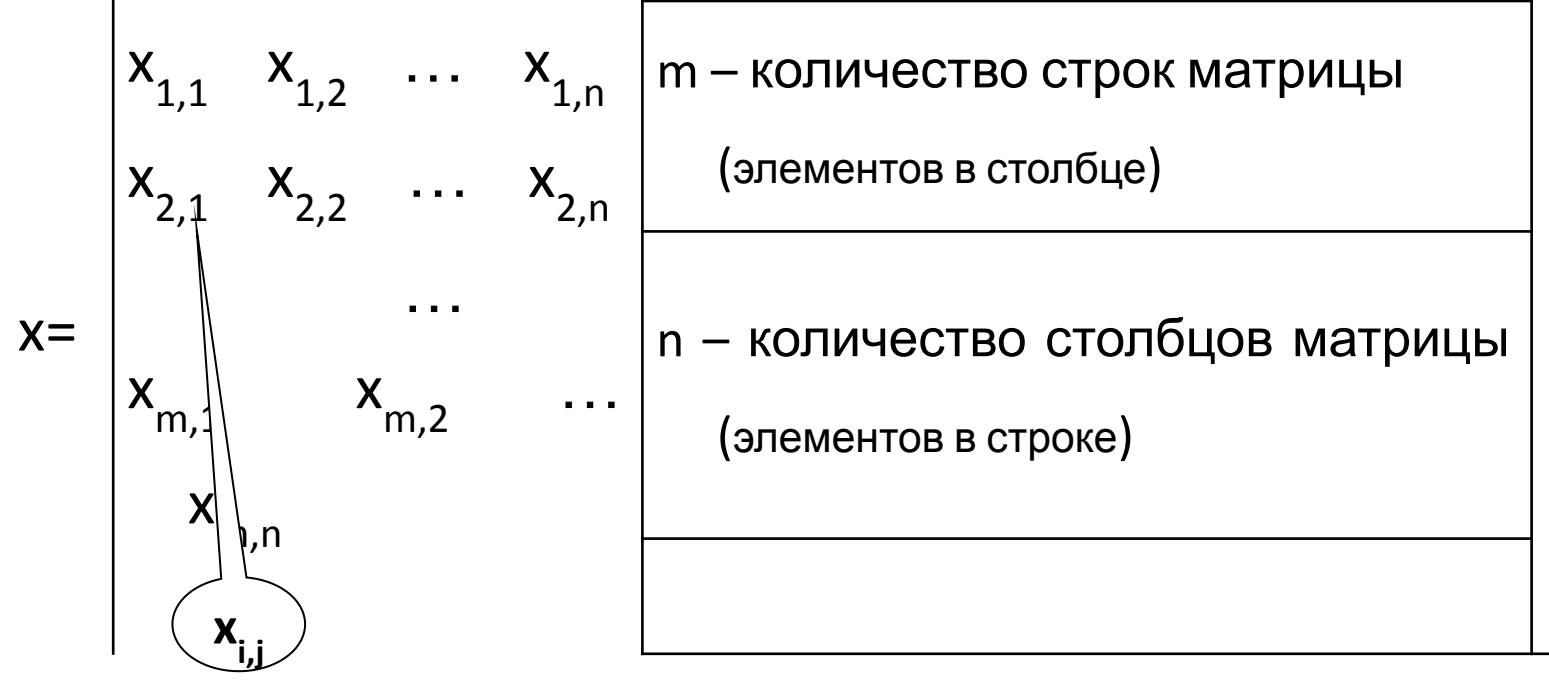

при i=2 и j=1

#### **Разработка программы со сложным циклом**

- **• Цель работы**: получение практических навыков по использованию вложенных друг в друга структур повторения при алгоритмизации и программировании, по разработке и использованию подпрограмм с такими структурами.
- **• Задание по лабораторной работе**

Разработать подпрограмму обработки матрицы чисел, представленной в виде двумерного массива, для задачи:

1) определения номеров строк матрицы, последние элементы которых равны сумме предыдущих элементов

# Алгоритм

Для исполнения подпрограммы использовать модуль Program, в котором должны предусматриваться:

- создание двумерного массива чисел (ввод чисел в качестве элементов массива);
- вызов подпрограммы обработки массива;
- вывод результатов обработки массива (предусмотреть вариант отсутствия данных по условию задачи)

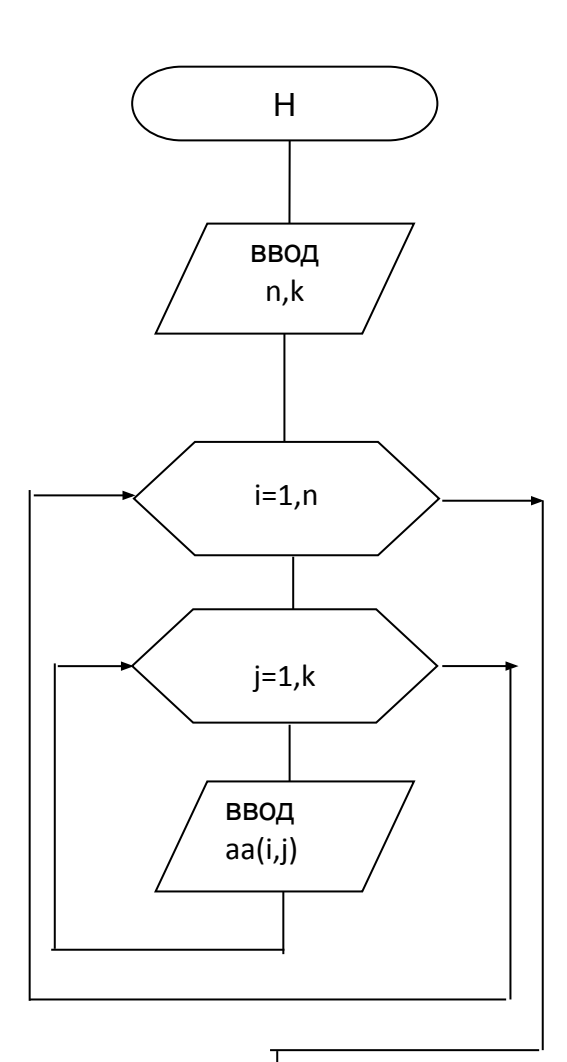

## Процедура ввода

#### Var aa: ARRAY [1..10, 1..6] of real; n, k, i, j: integer;

#### **Begin**

writeln ('Введите размеры массива - кол-во строк и кол-во столбцов');  $readln(n,k);$ writeln('Введите элементы массива ');

for  $i=1$  to n do

for j:=1 to k do read  $(aa[i,j])$ ;

{ $M\text{HJH}$  for j:=1 to k do readln(aa[i,j]);}

#### End;

### Процедура вывода

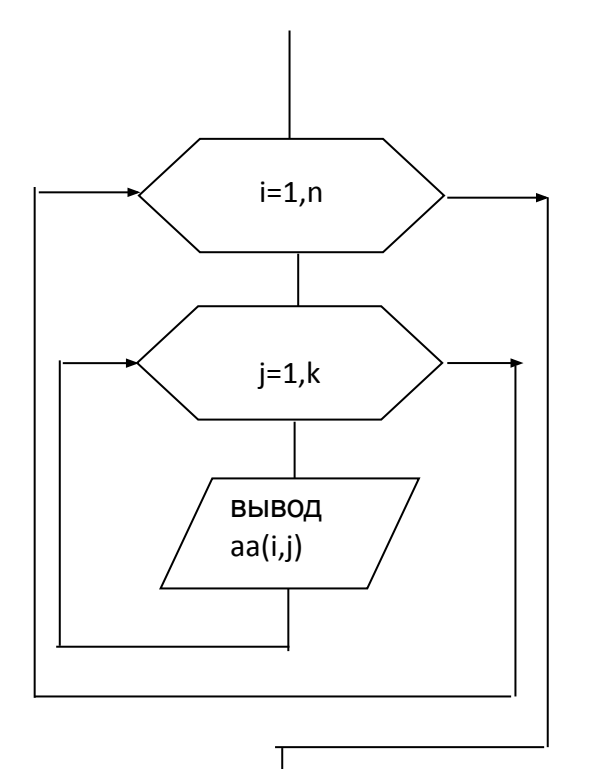

**writeln ('Исходные данные'); for i:=1 to n do begin for j:=1 to k do write (aa[i,j]:7:2); writeln; end;**

#### **Обработка двумерного массива Вычисления сумм элементов каждой строки Вычисления сумм элементов каждого столбца**

**…**

```
Type ta2 = array [1..20, 1..20] of integer;
     ta1 = array [1..20] of integer;Var x: ta2;
     s: ta1;
     m, n, i, j: integer; 
…
For i := 1 to m do 
begin
   s[i] := 0;
   For j := 1 to n do s[i] := s[i] + x[i, j];
end;
```
**…**

```
Type ta2 = array [1..20, 1..20] of integer;
      ta1 = array [1..20] of integer;Var x: ta2;
      s: ta1;
      m, n, i, j: integer; 
…
For j := 1 to n do 
begin 
    s[j] := 0;
    For i := 1 to m do s[j] := s[j] + x[i,j];
end;
```
#### Процедура определения номеров строк матрицы, все элементы которых принадлежат заданному диапазону

```
Program P7;
Type ta1= array [1..20] of integer;
      ta2= array [1..20, 1..20] of integer;
Procedure PMatrix 
        (x: ta2; m, n: integer; d1, d2: integer; Var num: ta1; Var k: integer);
 Var i, j: integer; r: boolean;
Begin
{Формирование массива номеров искомых строк}
k:=0; 
For i:=1 to m do 
          begin
                 {Поиск в строке элемента, не принадлежащего
     диапазону}
         r:= true; j:=1;
         While (j<=n) and (r= true) do
         If (x[i, j] < d1) or (x[i, j] > d2) then r:= false else j:=j+1;
         If r= true then {все элементы в диапазоне}
                  begin
                  k:=k+1; num[k]:=i;
                       end;
         end;
                                                                           \sqrt{\text{VCDBME}}: d1<= x[i,j]<=d2)
```